# **Dynamic Vs. Literal Arrays**

Damien Cassou, Stéphane Ducasse and Luc Fabresse

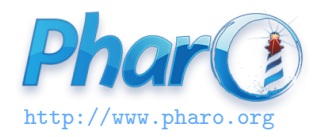

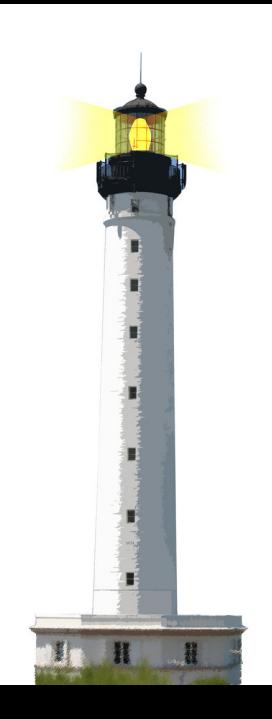

#### **What You Will Learn**

- Literal arrays are not created using messages
- Dynamic arrays are created at runtime using messages
- Still they are all instances of Array

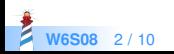

#### **Remember: Literal Arrays**

Literal array definition can only contain objects that have a textual (literal) representation: numbers, strings, nil, symbols, boolean

#(45 'milou' 1300 true #tintin) > #(45 'milou' 1300 true #tintin)

Literal arrays are instances of the class Array

#(45 38 1300 8) class > Array

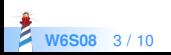

# **Literal/Dynamic Arrays**

A literal array

#(45 38 'milou' 8) > #(45 38 'milou' 8)

A dynamic array

Array with: 45 with: 38 with: 'milou' with: 8 > #(45 38 'milou' 8)

Both are Array instances

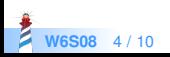

# **Dynamic Array Compact Syntax**

Defining dynamic arrays is tedious

```
| array |
arrav := (Array new: 2).array
  at: 1 put: 10 @ 10 ;
  at: 2 put: (Point x: 100 y: 200).
array
```
[expression1 . expression2 } is syntactic sugar to create dynamic arrays

 $\{(10@20)$ .  $(100@200)\}$ {Point x: 10 y: 20 . Point x: 100 y: 200}

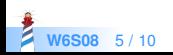

## **Literal Array Creation Time**

Literal arrays are created at **compile time** by the parser when the expression is read and not during the execution

| a |  $a := 12$ .  $#(a + 1.13)$  $> \#(\#a \# + 1 \#'.' 13)$ 

Dynamic arrays execute expressions

| a |  $a := 12$ .  ${a + 1.13}$  $>$  #(13.13)

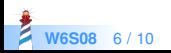

## **W6S08** 7 / 10

```
#((10@20) . (10@20)) size
> 3
```

```
{(10@20) . (10@20)} size
> 2
```

```
\#((10@20) \cdot (10@20))> #(#(10 #\omega 20) #'.' #(10 #\omega 20))
```

```
\{(10@20). (10@20)\}> \{(10@20) . (10@20)\}\
```

```
{} executes expressions while #() not
```
## **Literal vs. Dynamic**

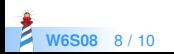

#((10@20) . (100@200)) first  $>$  #(10 #@ 20)

#((10@20) (100@200))  $>$  #(#(10 #@ 20) #(100 #@ 200))

() inside a literal array produces a nested literal array

#### **Nested Arrays**

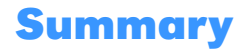

- Only one kind of Arrays
- Three ways
	- Literal syntax: #( ) (no message)
	- Using messages Array new: 3
	- Syntactic sugar: Dynamic { . . }

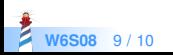

#### A course by

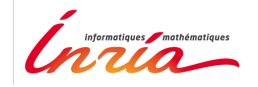

and

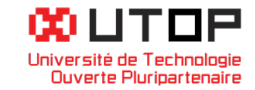

#### in collaboration with

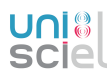

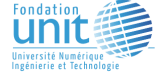

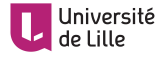

Minge-Tálácom

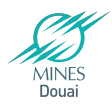

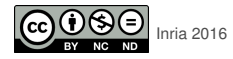

Except where otherwise noted, this work is licensed under CC BY-NC-ND 3.0 France <https://creativecommons.org/licenses/by-nc-nd/3.0/fr/>